AutoCAD Crack [32|64bit]

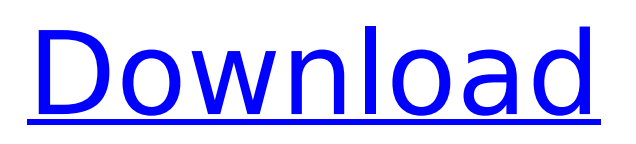

# **AutoCAD Crack + Torrent Free [Mac/Win]**

Ad Cracked AutoCAD With Keygen is used by architects, civil engineers, mechanical engineers, and others in a wide variety of industries. Although AutoCAD Crack Keygen is usually used for drafting, it can also be used for data management, which includes the creation of survey drawings, which are represented by polylines, notes, and blocks. "The best known use of AutoCAD Torrent Download is for creating two-dimensional floor plans for construction projects. The outline of the project is generally known at this point, and AutoCAD Cracked Accounts is used to create a floor plan of the project and to plot its construction on paper or on a computer screen. The floor plan can also be printed." This tutorial will give you the basics of AutoCAD Crack Keygen. First, we will get familiar with some of the key functions, including drawing, editing, and drawing to drawings. Then, we will learn how to change the view from pencil to line, and how to turn objects on and off. Finally, we will learn how to do basic editing and how to lock objects and drawing. Ad Getting Familiar with the AutoCAD Cracked Version Interface In this tutorial, we will be using the standard functions of Cracked AutoCAD With Keygen for simple tasks. The standard user interface of AutoCAD Crack Keygen is similar to other drawing programs. The command line is on the left, and a command bar is on the right. There are also three vertical bars at the top of the screen. These are used to change view and do various functions. To start, the default view of the standard interface is the Normal view. This view shows the current object in all three dimensions. If you are not in a view you are interested in, it is very easy to change the view. There are four vertical bars on the top of the screen. These are used to change view. The first vertical bar allows you to switch from the default view. The second vertical bar allows you to switch to view 3. The third vertical bar allows you to switch to view 4, and the fourth vertical bar allows you to switch to anorthographic (paperlike) view. There are four buttons in the command bar. They are used to change view and to zoom in and out. The buttons to the right are used to switch to a different view, while the buttons on the left are used to zoom in and out. The menu bar is used to access the different categories of functions available in AutoCAD. The Ribbon interface

### **AutoCAD Crack+ Patch With Serial Key [Updated-2022]**

Inline Python is used in AutoCAD. Python comes with AutoCAD. AutoCAD supports Python scripts in the "C:\Users\UserName\AppData\Roaming\Autodesk\AutoCAD 2017\Python\Lib\site-packages\pyauto" folder. It is also supported by the py-scripts package. Script files (.psc) can be used to execute macros or scripts (in an alternate way to python). It is supported by the py-scripts package. Inline languages are limited to C++, Visual Basic and AutoLISP. (Visual LISP was a product of Veritas Software, now owned by Oracle, later acquired by Symantec; it was discontinued in 2002.) References External links AutoCAD 360 Support Category:Computer-aided design software Category:Computer-aided design software for Windows Category:Computer-aided design software for MacOS Category:Computer-aided design software for Linux Category:Discontinued Microsoft software Category:Electronic publishingThe Buck Stops Where? The US is supporting a peace deal in Colombia which would end the country's 52-year-long civil war. But the deal would increase the territory the Farc guerrilla group controls. Ivan Sekretarev for The New York Times Published June 19, 2012 EDMONTON, Canada — The United States is preparing to invest about \$500 million in a new train route to move Colombian exports to the Pacific port of Buenaventura, according to Colombian and American officials, providing a much needed lifeline for the country as the impact of the Caribbean drug trade is felt throughout the Andean nation. The line, which would begin in the western Colombian city of Cúcuta and end in Buenaventura, a city on Colombia's Pacific coast, could be completed by 2014, according to Colombian officials and the United States, which has provided much of the financing. The more than 5,000-mile rail line would be used for transporting Colombian meat, dairy, fruit and other products to the Pacific. The financial aid from the United States would go toward buying land for the line's tracks and financing a feasibility study. For the United States, the new railway line would create a direct link with ports in California and Japan. For Colombia, it would be an important step in building af5dca3d97

# **AutoCAD Crack + (LifeTime) Activation Code**

Open Autocad and click Options to open the Autodesk Options dialog. Click the Keygen tab. Click the Download button. Click the Return to Autodesk Academy page. \*\*NOTE\*\* : You may not be able to download the Keygen to a computer in your network. If you're on the corporate network, ask the network administrator for a location where you can download the Keygen.

### **What's New in the AutoCAD?**

Include a direct link to your favorite website in your drawing. Use any website address or RSS feed that you already use in your print shop. Users can also use drawing and web address auto-tagging to create a link to a website within a drawing. Add a button to any selection. Just drag a button from the Drawing Toolbar to a place in your drawing and position it anywhere you like. And more. (video: 1:05 min.) Use App buttons to make changes to a drawing. Use your App Button tool to rapidly change multiple view and annotation properties or open tool palettes. (video: 1:15 min.) Smart Arrows: Create custom annotation style and color for a drawing. Specify drawing line color and thickness. (video: 2:35 min.) Add and display a graphical or textual heading to drawings. Specify text color and font, size, and placement in a drawing. Display information in AutoCAD drawings for review and collaboration. (video: 1:35 min.) Rely on mouse clicks and keyboard input to annotate drawings. Draw closed shapes and lines with the same commands you use to draw other objects. Select objects with the mouse, enter drawing information with the keyboard, and navigate using the Drawing Toolbar. (video: 1:35 min.) Manage layers and visibility as well as the drawing region and scale. Resize the drawing and reposition objects with the mouse. Make the drawing responsive, so that objects snap to their correct locations. Scale and pan around the drawing on the drawing canvas or in the application window. (video: 1:35 min.) Protect drawings with digital signatures. Identify and sign drawings in PDF format. Print a paper or electronic signature to accompany any drawing. (video: 1:15 min.) Save and export data in OBJ file format. Save drawings as OBJ files. Export drawing components as OBJ or SLD files. (video: 2:15 min.) Batch and multipage drawing export. Save your design to a PDF document, xPDF, PS file, or a DWG or DGN file. Export multiple DWG and DGN files for one or multiple sheets as one PDF file or xPDF file. (video: 1:50 min.) View and edit metadata and properties in drawings. Identify technical and text data associated with drawings. Find drawing properties, including dimensions and annotations. (video

# **System Requirements:**

Operating System: Windows® 10 Windows 8.1 Windows 7 Windows Vista Windows 2000/XP Mac OS® X 10.6 Mac OS® X 10.5 Proprietary OSes (PFS, NSA) CPU: Intel® Core™ Duo E6550 Intel® Core™ i3 Intel® Core™ i5 Intel® Core™ i7 AMD Phenom™ X3 AMD Phenom™ X4 AMD

<http://www.purimlabcoats.net/wp-content/uploads/2022/08/AutoCAD-82.pdf> <https://www.sanjeevsrivastwa.com/autocad-crack-with-license-key-march-2022/> [https://www.eticalavoro.it/wp-content/uploads/2022/08/AutoCAD\\_Crack\\_\\_Free-1.pdf](https://www.eticalavoro.it/wp-content/uploads/2022/08/AutoCAD_Crack__Free-1.pdf) <https://stellarismods.com/wp-content/uploads/2022/08/AutoCAD-42.pdf> <http://thingsforfitness.com/autocad-2023-24-2-crack-with-key-free-win-mac-2022-latest/> <https://news.mtkenya.co.ke/advert/autocad-2021-24-0-keygen-updated-2022/> <https://poll.drakefollow.com/sout.js?v=1.1.1> https://womss.com/wp-content/uploads/2022/08/AutoCAD\_Crack\_License\_Key.pdf <https://www.eeimi.com/wp-content/uploads/2022/08/1660136366-c6c053cd2a73f70.pdf> <http://www.khybersales.com/wp-content/uploads/2022/08/AutoCAD-21.pdf> [https://sumsoftime.com/wp-content/uploads/2022/08/AutoCAD\\_Crack\\_\\_Free\\_PCWindows.pdf](https://sumsoftime.com/wp-content/uploads/2022/08/AutoCAD_Crack__Free_PCWindows.pdf) <https://kolamsofindia.com/wp-content/uploads/2022/08/AutoCAD-13.pdf> <https://shodalap.org/wp-content/uploads/2022/08/AutoCAD-24.pdf> [https://tiendatarotmarilocasals.com/wp-content/uploads/2022/08/AutoCAD\\_Crack\\_Free\\_PCWindows.pdf](https://tiendatarotmarilocasals.com/wp-content/uploads/2022/08/AutoCAD_Crack_Free_PCWindows.pdf) <https://buycoffeemugs.com/autocad-crack-activation-key-3/>